# **DCNM-WAP Wireless access point**

www.boschsecurity.com

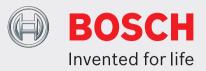

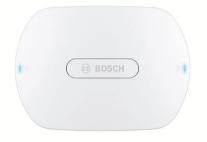

The Wireless Access Point (DCNM-WAP) is the central device of the DICENTIS Wireless Conference System. It links the Wireless Devices (DCNM-WD and DCNM-WDE) by means of secure wireless WPA2 communication. The compact DCNM-WAP with built-in web browser interface is all that is needed to set up, configure and control the DICENTIS Wireless Conference System.

The Wireless Access Point can be placed unobtrusively on a wall, ceiling or tripod floor stand by using the included universal mounting bracket.

#### **Functions**

#### Easy to use

- Truly wireless, no need for an additional WiFi router for tablet control.
- Easy and intuitive web browser interface for system setup, configuration, control and licensing.
- Native support for camera control.
- Range test function to guarantee that all Wireless Devices are in range, independent of the selected WiFi frequency.
- Remote interfacing using API to control microphones and third-party camera systems.

#### Zero Interference

- Seamless automatic wireless frequency channel switching.
- Operates in the (license-free) bands:

- ▶ Stand alone usage, no central control unit needed
- ▶ Based on standard WiFi according IEEE 802.11n
- ▶ WPA2 encryption for secure communication
- Seamless frequency switching in the 2.4 GHz and 5 GHz band
- Powering via power supply adapter, Power over Ethernet (POE) or DICENTIS multimedia System Network Cable
  - 2.4 GHz.
  - 5 GHz (UNII-1, UNII-2, UNII-2 extended, and UNII-3).
  - Packet Loss Concealment to mask the effects of lost or discarded packets.

#### Standard WiFi

- Visibility in the IT infrastructure.
- Co-existence with other WiFi networks.

#### General

- Powering via either: Power supply adapter, Power over Ethernet (PoE) or DCN multimedia System Network Cable.
- Typical wireless coverage area range of 30 m x 30 m.
- Functionality is modular expandable via licensing.

#### Web interface

• The DCNM-WAP supports the following software functions which are available via the web browser interface (some functions are not supported when a tablet device is used).

#### System cameras

- For giving a clear visual overview of the proceedings.
- Native support for a maximum of six HD Conference Domes with SDI connection can be connected to the system.

#### Standard configuration

• User management, which gives the possibility to create several users with user specific access to functionality.

- Line input/output and routing settings.
- 5-band parametric equalizer.
- · Wireless network SSID and WPA2 settings.
- Wired network host-name setting (DHCP and zero-config protocol based on Bonjour, fixed IP address is supported).
- Upload of custom logo, which is shown in DCNM-WDE Wireless Device Extended.
- GUI language setting.
- Factory default. •
- Device subscription using standard WPS protocol. •
- Date and time settings. Automatic date and time synchronization through NTP server from the Internet or supplied by the local DHCP server.
- Firmware upgrade of all devices and the DCNM-WAP using the wireless network (not supported when using the web interface on a tablet).
- Logging with export functionality (export is not supported when using the web interface on a tablet).
- Standby mode provided in the web browser interface. The standby mode can be used during a meeting break. When selected, the WAP is set to standby and all Discussion Devices are switched off.
- Configuration of a redundant DCNM-WAP by means of configuring a primary and secondary DCNM-WAP in the web browser interface.
- License activation (not supported when using the web interface on a tablet).

#### **Configuration with licenses**

- Camera control and HD-SDI switcher configuration. - Camera preposition assignment to seats
- (requires one DCNM-LCC per DCNM-WAP). Dual-use setting (requires DCNM-LSDU per
- DCNM-WD/DCNM-WDE). · Identification by use of NFC tag and seat naming,
- including priority setting for the chairperson.
- · If the Wireless Devices is in dual-use, a license is required for each participant.
- Voting at seat (requires DCNM-LSVT per DCNM-WD/ DCNM-WDE). If the Wireless Devices is in dual-use, a license is required for each participant.

#### Preparation

- · Discussion mode settings, open, override, voice and Push-To-Talk.
- Maximum of 25 open microphones.
- · Participant names.
- · Participant identification by use of NFC tags (requires DCNM-LSID per seat).
- Identification on assigned seat or at any seat.
- Range test to guaranty device coverage in case of channel switching.
- A maximum of up to 25 Wireless Devices can have priority (requires DCNM-LSID per DCNM-WD/ DCNM-WDE).

#### Management and monitoring

- Add/remove participant/seat to the waiting and/or speaking list.
- Shift from waiting list to speaker list.
- Monitor of battery life time and signal strength per seat.
- · Power off all Wireless Devices.

· Voting control with subject, answer set, and results presentation.

#### Web interface general

- System information.
- Supports multiple languages.

#### **Controls and Indicators**

- 2x 3 LEDs on the front side showing the status of the Wireless Access Point / system.
- Equalizer control.
- Third-party control, API and voting.

#### Interconnections

- 1x Ethernet/PoE/DCN multimedia socket.
- 1x DC power supply adapter input socket.
- 2x 6.3 mm jack sockets for audio line input and audio line output external system connections.

#### **External system connections**

Additional facilities are provided for the connection of external system equipment. These facilities comprise:

- An application programming web interface for control of external equipment such as video cameras (via a SDI control matrix), video displays.
- One audio line (balanced) output for connection to a sound reinforcement system, audio mixers or to a voice logging system for audio registration of all spoken conference proceedings.
- One audio line (balanced) input to allow connection of audio sources.
- · Use of a telephone coupler for connection to a remote participant or conference system.
- Insertion of an external sound processing device, such as an additional graphic equalizer in the audio path of the wireless device loudspeakers.

### **Certifications and approvals**

| EU       | CE, WEEE               |
|----------|------------------------|
| US       | UL, FCC                |
| CA       | CSA, EPS, ISED         |
| KR       | КС                     |
| AU/NZ    | RCM, MEPS, (NZ: GURL)  |
| RU/KZ/BY | EAC                    |
| JP       | PSE, MIC               |
| CN       | China RoHS, CCC, CMIIT |
| SA       | SASO, CITC             |
| BR       | ANATEL                 |
|          |                        |

#### Region **Regulatory compliance/quality marks** CE DECL EC DCNM-WAP

Europe TSE Turkey DCNM-WDE-WD-WAP China CCC CERT CCC DCNM-WAP CHN

### Installation/configuration notes

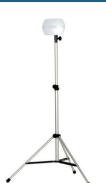

DCNM-WAP mounted on a LBC 1259/01 tripod floor stand

#### **Parts included**

| Quantity | Component                                                                                          |
|----------|----------------------------------------------------------------------------------------------------|
| 1        | DCNM-WAP Wireless Access Point                                                                     |
| 1        | AC/DC power supply adapter. Including: AC plug-AU, AC plug-UK, AC plug-EU, AC plug-US, GE24I48-R7B |
| 1        | Mounting bracket                                                                                   |
| 1        | DVD with manuals and software                                                                      |
| 1        | Safety instructions                                                                                |

### **Technical specifications**

#### **Electrical**

| Supply voltage (PSU)  | 100-240 Vac 50-60 Hz in<br>48 Vdc out                           |
|-----------------------|-----------------------------------------------------------------|
| PoE                   | 802.3af, 802.3at - type 1 mode A<br>(endspan), mode B (midspan) |
| DCNM system supply    | 48 Vdc                                                          |
| Power consumption     | 10 W                                                            |
| Frequency response    | 80 Hz - 20 kHz                                                  |
| THD at nominal level  | <0.1 %                                                          |
| Dynamic range         | >98 dBA                                                         |
| Signal-to-noise ratio | >96 dBA                                                         |
| Ethernet              | 1000Base-T IEEE 802.3ab                                         |

#### **Audio inputs**

| Jack nominal | -18 dBV |
|--------------|---------|
| Jack maximum | +18 dBV |

| Audio outputs                              |                                                                 |  |
|--------------------------------------------|-----------------------------------------------------------------|--|
| Jack nominal                               | -18 dBV                                                         |  |
| Jack maximum                               | +20 dBV                                                         |  |
| Radio                                      |                                                                 |  |
| WIFI standard                              | IEEE 802.11n                                                    |  |
| Frequency Range                            | 2.4 GHz and 5 GHz (ISM license free)                            |  |
| Mechanical                                 |                                                                 |  |
| Mounting                                   | Ceiling, Wall or Tripod floor stand<br>(using included bracket) |  |
| Dimensions (H x W x D)<br>with bracket     | 285 x 202 x 65 mm<br>(11.2 x 8.0 x 2.6 in)                      |  |
| Weight:<br>with bracket<br>without bracket | 958 g (2.11 lb)<br>725 g (1.60 lb)                              |  |
| Color                                      | Light grey (RAL 000 7500)                                       |  |
| Environmental                              |                                                                 |  |
| Operating temperature                      | 5 °C to +45 °C<br>(41 °F to +113 °F)                            |  |
| Storage and transport temperature          | -20 °C to +70 °C<br>(-4 °F to +158 °F)                          |  |
| Relative humidity                          | < 95 %, > 5 %                                                   |  |
|                                            |                                                                 |  |

### Ordering information

#### **DCNM-WAP Wireless access point**

Wireless Access Point, light grey color. Power supply adapter and universal mounting bracket included. Order number DCNM-WAP

#### Accessories

#### LBC1259/01 Universal floorstand

Universal floor stand lightweight aluminum construction, foldable, M10 x 12 reducer flange. Order number LBC1259/01

#### **Software Options**

## **DCNM-LCC Camera control license**

DICENTIS Camera Control enables the use of cameras in the DICENTIS Conference system and DICENTIS Wireless system. Order number **DCNM-LCC** 

# Audio outputs

#### Represented by:

Europe, Middle East, Africa: Europe, Middle East, Africa: Bosch Security Systems B.V. P.O. Box 80002 5600 JB Eindhoven, The Netherlands Phone: + 31 40 2577 284 emea.securitysystems@bosch.com emea.boschsecurity.com

15206306699 | en, V11, 30. Sep 2019

© Bosch Security Systems 2019 | Data subject to change without notice

**Germany:** Bosch Sicherheitssysteme GmbH Robert-Bosch-Ring 5 85630 Grasbrunn Germany www.boschsecurity.com

North America: North America: Bosch Security Systems, Inc. 130 Perinton Parkway Fairport, New York, 14450, USA Phone: +1 800 289 0096 Fax: +1 585 223 9180 onlinehelp@us.bosch.com www.boschsecurity.us

Asia-Pacific: Robert Bosch (SEA) Pte Ltd, Security Systems 11 Bishan Street 21 Singapore 573943 Phone: +65 6571 2808 Fax: +65 6571 2699 apr.securitysystems@bosch.com www.boschsecurity.asia